### **BAB III**

### **METODOLOGI PENELITIAN**

#### **3.1 Objek Penelitian**

Objek penelitian merupakan sesuatu yang menjadi perhatian dalam suatu penelitian, objek penelitian ini menjadi sasaran dalam penelitian untuk mendapatkan jawaban ataupun solusi dari permasalahan yang terjadi. Menurut Sugiyono (2017:3) objek penelitian adalah "Suatu atribut atau nilai dari orang, objek atau kegiatan yang mempunyai variasi tertentu yang ditetapkan oleh peneliti untuk dipelajari dan kemudian ditarik kesimpulannya".

Objek dari penelitian ini sendiri adalah faktor-faktor yang mempengaruhi anggaran kas yaitu RKAP dari sisi kegiatan operasi, kegiatan investasi dan kegiatan pendanaan berupa laporan arus kas pada laporan keuangan Perum Perumnas Regional IV pada tahun 2013-2018.

#### **3.2 Metode Penelitian**

Penelitian merupakan serangkaian pengamatan yang dilakukan selama jangka waktu tertentu terhadap suatu fenomena yang memerlukan jawaban dan penjelasan. Menurut (Sugiyono, 2017:2) "metode penelitian pada dasarnya merupakan cara ilmiah untuk mendapatkan data dengan tujuan dan kegunaan tertentu".

Penelitian secara ilmiah berarti penelitian itu didasarkan pada ciri-ciri keilmuan yang rasional, empiris dan sistematis. Rasional artinya kegiatan penelitian itu

dilakukan dengan cara-cara yang masuk akal sehingga terjangkau oleh penalaran manusia. Empiris artinya cara yang digunakan dalam penelitian itu teramati oleh indera manusia, sehingga orang lain dapat mengamati dan mengetahui cara-cara yang digunakan. Sistematis artinya proses yang digunakan dalam penelitian itu menggunakan langkah-langkah tertentu yang bersifat logis. Tujuan umum penelitian adalah untuk memecahkan masalah, maka langkah yang harus ditempuh sangat relevan dengan masalah yang dirumuskan. Oleh karena itu untuk dapatmenghasilkan suatu penelitian yang baik, maka penelitian bukan saja harus mengetahui aturan dalam melakukan penelitian , tetapi juga harus mempunyai keterampilan yaitu dengan menggunakan metode ilmiah dalam melaksanakan penelitian.

Metode yang digunakan dalam penelitian ini adalah metode penelitian kuantitatif dengan pendekatan deskriptif dan verifkatif. Sugiyono (2017:8) menyatakan bahwa yang dimaksud dengan metode penelitian kuantitatif adalah sebagai berikut:

**"Metode penelitian kuantitatif adalah metode penelitian yang berlandaskan pada filsafat positivisme, yang digunakan untuk meneliti pada populasi atau sampel tertentu, pengumpulan data menggunakan instrument penelitian, analisis data bersifat kuantitatif atau statistik, dengan tujuan untuk menguji hipotesis yang telah ditetapkan"**

Menurut Sugiyono (2017:35) pengertian metode penelitian deskriptif adalah:

**"Metode penelitian deskriptif ini dilakukan untuk mengetahui keberadaan variabel mandiri, baik hanya pada satu variabel atau lebih (variabel yang berdiri sendiri atau variabel bebas) tanpa membuat perbandingan variabel itu sendiri dan mencari hubungan dengan variabel lain".**

Dalam penelitian ini, metode deskriptif akan digunakan untuk menjelaskan dan menganalisis tentang *Corporate Governance*, *Financial Indicators* dan *Financial Distress*.

Menurut sugiyono (2017:11) pengertian metode penelitian verifikatif adalah:

**"Metode penelitian melalui pembuktian untuk menguji hipotesis hasil penelitan deskriptif dengan perhitungan statistika sehingga didapat hasil pembuktian yang menunjukkan hipotesis ditolak atau diterima".**

Penelitian dengan pendekatan verifikatif ini digunakan untuk menguji pengaruh *Corporate Governance* dan *Financial Indicators* terhadap prediksi *Financial Distress*.

# **3.3 Jenis dan Sumber Data Penelitian**

### **3.3.1 Jenis Data Penelitian**

Jenis data dalam penelitian ini adalah data *time series design*. Menurut Sugiyono (2017:78),

"*Time series design* adalah desain penelitian yang bermaksud untuk mengetahui kestabilan dan kejelasan suatu keadaan,yang tidak menentu atau tidak konsisten".

Adapun penelitian ini memfokuskan pada aktivitas arus kas yang terdapat di laporan keuangan triwulan tahun 2013-2018 Perum Perumnas Regional IV.

### **3.3.2 Sumber Data Penelitian**

Menurut (Sugiyono, 2017) Sumber data penelitian dibedakan menjadi 2, yaitu sumber data primer dan sumber data sekunder. Sumber data yang digunakan dalam penelitian ini adalah data sekunder.

Menurut Sugiyono (2017:137) data sekunder adalah sebagai berikut:

**"Sumber sekunder merupakan sumber data yang diperoleh dengan cara membaca, mempelajari dan memahami melalui media lain yang bersumber dari literatur, buku-buku serta dokumen perusahaan".**

Data sekunder diperoleh secara tidak langsung, data tersebut di dapat melalui media perantara dari berbagai sumber yang tersedia seperti buku-buku referensi, literatur dan data yang dapat diambil dari Laporan Keuangan perusahaan.

Penelitian ini menggunakan data sekunder yang diperoleh dari laporan keuangan triwulan mulai dari tahun 2013-2018 Perum Perumnas Regional IV.

### **3.4 Teknik Pengumpulan Data**

Teknik pengumpulan data adalah cara-cara yang digunakan oleh peneliti dalam penelitian ini untuk memperoleh informasi atau data yang akurat sehingga dapat dipertanggungjawabkan sebagai suatu penelitian sosial yang ilmiah. Teknik pengumpulan data menurut (Sugiyono, 2017: 224) merupakan :

**"Langkah yang paling strategis dalam penelitian, karena tujuan utama dari penelitian adalah mendapatkan data. Tanpa mengetahui teknik pengumpulan data, maka peneliti tidak akan mendapatkan data yang memenuhi standar data yang ditetapkan."**

Teknik pengumpulan data yang digunakan dalam penelitian ini adalah teknik pengumpulan data dengan dokumen. Dokumen merupakan catatan peristiwa yang sudah berlalu yang berbentuk tulisan, gambar atau karya-karya monumental dari seseorang (Sugiyono, 2017:240). Pengumpulan data dokumentasi dilakukan dengan kategori dan klasifikasi data-data tertulis yang berhubungan dengan masalah penelitian, baik dari sumber dokumen, buku, koran, majalah dan sebagainya.

### **3.5 Populasi dan Sampel**

Populasi adalah wilayah generalisasi yang terdiri atas objek atau subjek yang mempunyai kualitas dan karakteristik tertentu yang ditetapkan oleh peneliti untuk dipelajari dan kemudian ditarik kesimpulannya (Sugiyono, 2017:80). Populasi dalam penelitian ini yaitu data laporan keuangan triwulan dan RKAP Perum Perumnas Regional IV pada tahun 2013-2018.

Sampel adalah bagian dari jumlah dan karakteristik yang dimiliki oleh populasi tersebut (Sugiyono, 2017:85). Penelitian ini menggunakan sampel yang diambil dari pasangan perusahaan yang mengalami permasalahan keuangan dengan perusahaan yang sehat secara keuangan. Sampel penelitian ditentukan berdasarkan *purposive sampling* yang berarti pemilihan sampel berdasarkan kriteria tertentu, dengan kriteria sebagai berikut Maka sampel penelitian ini yaitu laporan keuangan berupa laporan arus kas triwulan dan RKAP arus kas Perum Perumnas Regional IV pada tahun 2013-2018. Alasan dipilihnya laporan keuangan tahun 2013-2018 karena kelengkapan data yang dibutuhkan dalam penelitian ini dapat terverifikasi.

#### **3.6 Definisi dan Operasionalisasi Variabel**

### **3.6.1 Definisi Variabel**

Variabel penelitian pada dasarnya adalah segala sesuatu yang berbentuk apa saja yang ditetapkan oleh peneliti untuk dipelajari sehingga diperoleh informasi tentang hal tersebut, kemudian ditarik kesimpulannya (Sugiyono, 2017:38). Berdasarkan pengertian diatas, maka definisi variabel yang akan diteliti dalam penelitian ini adalah sebagai berikut:

a) Variabel Independen (Variabel Bebas)

Variabel independen disebut juga varabel bebas, stimulus, prediktor atau *antecedent*. Variabel independen merupakan variabel yang mempengaruhi atau yang menjadi sebab perubahannya atau timbulnya variabel dependen (terikat) (Sugiyono, 2017:39).

Sesuai dengan judul skripsi yang dipilih yaitu pengaruh penyusunan anggaran kas terhadap efektivitas pelaksanaan anggaran kas Perumnas Regional IV, maka terdapat tiga variabel independen yaitu :

1. Arus Kas Aktivitas Operasi (X1), meliputi pertumbuhan arus kas operasi yang dihasilkan (digunakan) dalam kegiatan operasional perusahaan.

$$
\Delta \text{AKO} = \frac{\text{AKO}_{t} - \text{AKO}_{t-1}}{\text{AKO}_{t-1}}
$$

Keterangan:

AKO = Arus Kas Operasi  $AKO_t = Arus Kas Operasi pada periode t$  $AKO_{t-1}$ =Arus Kas Operasi pada periode t-1

2. Arus Kas Aktivitas Investasi  $(X_2)$ , meliputi pertumbuhan arus kas yang dihasilkan dari (digunakan) dalam kegiatan investasi perusahaan.

$$
\Delta AKI = \frac{AKI_t - AKI_{t-1}}{AKI_{t-1}}
$$

Keterangan:

 $AKI = Arus Kas Investasi<sub>t-1</sub>$ 

AKI  $t =$  Arus Kas Investasi pada periode t

 $AKI_{t-1}$  = Arus Kas Investasi pada periode t-1

3. Arus Kas Aktivitas Pendanaan  $(X_3)$ , meliputi pertumbuhan arus kas yang dihasilkan dari dan untuk kegiatan pendanaan perusahaan.

$$
\Delta\,AKP=\,\frac{AKP_t-AKP_{t-1}}{AKP_{t-1}}
$$

Keterangan:

AKP = Arus Kas Pendanaan

 $AKP_t = Arus Kas Pendanaan pada periode t$ 

 $AKP_{t-1}$  = Arus Kas Pendanaan pada periode t-1

b) Variabel Dependen

Variabel dependen sering juga disebut sebagai variabel terikat, output, kriteria atau konsekuen. Variabel dependen merupak variabel yang dipengaruhi atau yang menjadi akibat, karena adanya variabel bebas (Sugiyono, 2017:39).

Variabel dependen dalam penelitian ini adalah Anggaran Kas (Y) sebagai saldo akhir.Saldo Akhir = Kas Tersedia – Pengeluaran Kas

# **3.6.2 Operasionalisasi Variabel**

Berdasarkan definisi diatas , maka operasionalisasi variabel dalam penelitian ini dapat digambarkan melalui tabel sebagai berikut:

| <b>VARIABEL</b>                                           | <b>DEFINISI VARIABEL</b>                                                                                                    | <b>NDIKATOR</b>                    | <b>UKURAN</b>                                                                                | <b>SKALA</b> |
|-----------------------------------------------------------|----------------------------------------------------------------------------------------------------|------------------------------------|----------------------------------------------------------------------------------------------|--------------|
| <b>Arus Kas</b><br><b>Aktivitas</b><br>Operasi<br>$(X_1)$ | PSAK No.2 Tahun 2015<br>Aktivitas operasi adalah jumlah<br>arus kas yang berasal dari aktivitas<br>op erasi merupakan indikat or utama<br>untuk menentukan apakah operasi<br>entitas dapat menghasilkan arus<br>kas yang cukup untuk melunasi<br>pinjaman, memelihara kemampuan<br>operasi entitas, membayar dividen,<br>dan melakukan investasi baru<br>tanpa mengandalkan sumber<br>pendapatan dari luar. | Pertumbuhan<br>Arus Kas<br>Operasi | $\Delta\,\text{AKO}=\frac{\text{AKO}_\text{t}-\text{AKO}_\text{t-1}}{\text{AKO}_\text{t-1}}$ | Rasio        |

**Tabel 3. 1 Operasionalisasi Variabel**

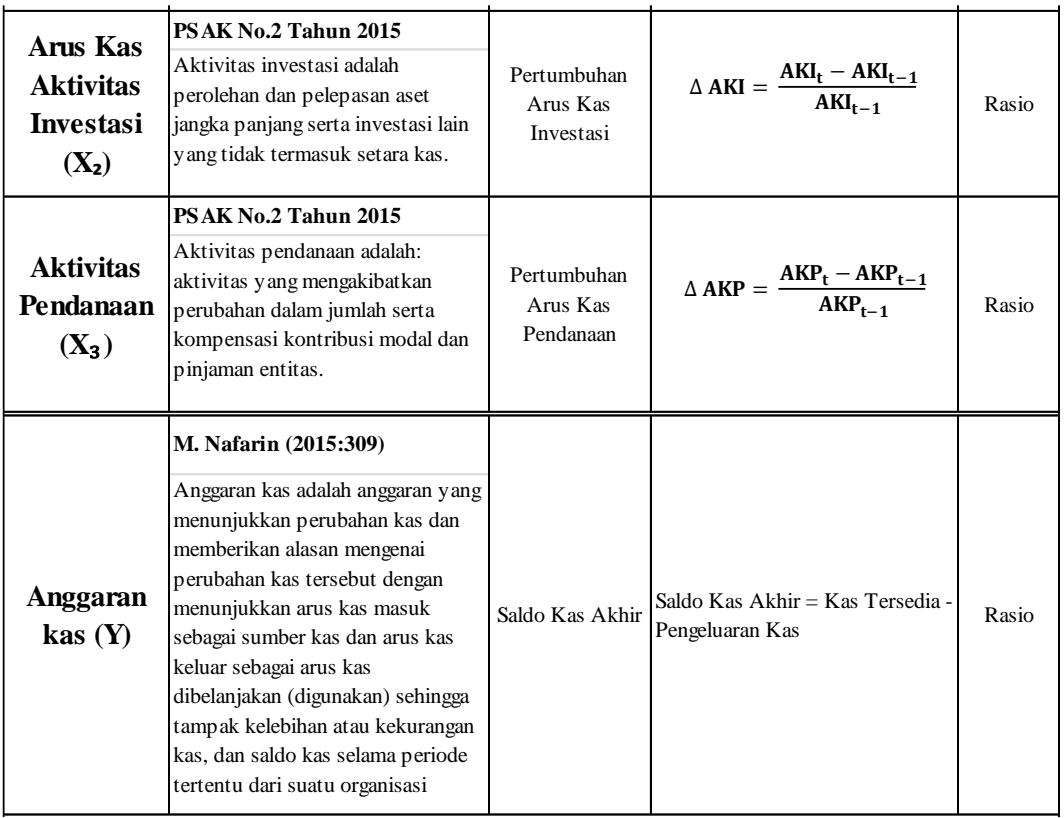

#### **3.7 Teknik Analisis Data dan Pengujian Hipotesis**

Teknik analisis data merupakan suatu langkah yang paling menentukan dari suatu penelitian, karena analisis data berfungsi untuk menyimpulkan hasil penelitian. Analisis data disebut juga dengan pengolahan dan penafsiran data.

Menurut (Sugiyono, 2017:244) pengertian analisis data adalah sebagai berikut:

**"Proses mencari dan menyusun secara sistematis data yang diperoleh dari hasil wawancara, catatan lapangan, dan dokumentasi, dengan cara menganalisis data ke dalam kategori, menjabarkan ke dalam unitunit, melakukan sintesa, menyusun ke dalam pola, memilih mana yang penting dan yang akan dipelajari, dan membuat kesimpulan sehingga mudah dipahami oleh diri sendiri maupun orang lain".**

Metode analisis data yang digunakan dalam penelitian ini adalah dengan melakukan analisis kuantitatif yang dinyatakan dengan angka-angka dalam perhitungannya menggunakan metode statistic yang dibanu dengan program pengolahan data statistic SPSS. Metode yang digunakan adalah sebagai berikut:

#### **3.7.1 Analisis Statistik Deskriptif**

Menurut (Sugiyono, 2017: 29) pengertian dari statistik deskriptif adalah sebagai berikut:

**"Statistis deskriptif adalah statistik yang berfungsi untuk mendeskripsikan atau memberi gambaran terhadap objek yang diteliti melalui data sampel atau populasi sebagaimana adanya, tanpa melakukan analisis dan membuat kesimpulan yang berlaku untuk umum".**

Statistik dekriptif digunakan untuk mendeskripsikan variabel-variabel dalam penelitian ini. Alat analisis yang digunakan adalah rata-rata (*mean*), maksimum dan minimum (Ghozali, 2016). Alat analisis ini untuk menggambarkan variabel ukuran dewan komisaris, ukuran dewan direksi, kepemilikan manajerial, kepemilikan institusional, ukuran komite audit, likuiditas, *leverage*, profitabilitas, dan *operating capacity* (aktivitas) dan pertumbuhan penjualan.

#### **3.7.2 Pengujian Asumsi Klasik**

Untuk menguji apakah model regresi yang digunakan dalam penelitian ini layak atau tidak untuk digunakan maka perlu dilakukan uji asumsi klasik. Uji asumsi klasik yang digunakan adalah uji normalitas, uji linearitas, uji heteroskedasitas, uji multikolinearitas, dan uji autokorelasi.

#### **3.7.2.1 Uji Normalitas**

Menurut Ghozali (2014:160) uji normalitis bertujuan untuk menguji apakah dalam model regresi, variabel pengganggu atau residual memiliki distribusi normal. Seperti diketahui bahwa uji t dan f mengasumsikan bahwa nilai residual mengikuti distribusi normal. Kalau asumsi ini dilanggar maka uji statistic menjadi tidak valid untuk jumlah sampel kecil. Ada dua cara untuk mendeteksi apakah residual berdistribusi normal atau tidak yaitu dengan analisis grafik dan uji statistik.

a. Analisis Grafik

Salah satu cara termudah untuk melihat normalitas residual adalah dengan melihat grafik histogram yang membandingkan antara data observasi dengan distribusi dengan distribusi yang mendekati distribusi normal. Namun demikian hanya dengan melihat histogram hal ini dapat menyesatkan khususnya untuk jumlah sample yang kecil. Metode yang lebih handal adalah dengan melihat normal probability plot yang membandingkan distribusi kumulatif dari distribusi normal. Distribusi normal akan membentuk suatu garis lurus diagonal, dan ploating data residual normal, maka garis yang menggambarkan data sesungguhnya akan mengikuti garis diagonalnya.

b. Analisi Statistik

Uji normalitas dengan grafik dapat menyesatkan kalo tidak hati-hati secara visusal kelihatan normal,padahal secara setastik bisa sebaliknya. Oleh sebab itu dianjurkan disamping uji grafik dilengkapi dengan uji statistic. Pendeteksian normlitas secara statistic adalah dengan menggunakan uji *Kolmogrov-Simirnov* dalam program SPSS*.* Uji *Kolmogrov-Simirnov* merupakan uji normalitas yang

umum digunakan karena dinilai lebih sederhana dan tidak menimbulkan perbedaan persepsi. Uji *Kolmogrov-Simirnov* dilakukan dengan tingkat signifikansi 0,05. Untuk lebih sederhana, pengujian ini dapat dilakukan dengan melihat probabilitas dan *Kolmogrov-Simirnov* Z statistik. Jika probabilitas Z statistic lebih kecil dari 0,05 maka nilai residual dalam suatu regresi tidak terdistribusi secara normal (Ghozali, 2014 dalam Djuitaningsih,2015).

### **3.7.2.2 Uji Multikolonieritas**

Uji multikolinearitas bertujuan untuk menguji apakah model regresi ditemukan adanya korelasi antar variabel bebas (independen). Model regresi yang baik seharusnya tidak terjadi korelasi di antara variabel independen. Jika variabel independen saling berkorelasi, maka variabel-variabel ini tidak ortogonal. Variabel orthogonal adalah variabel independen yang nilai korelasi antar sesame variabel independen sama dengan nol (Ghozali 2014:105).

Untuk mendeteksi ada atau tidaknya multikolinearitas di dalam model regresi adalah sebagai berikut:

- a. Nilai  $R^2$  yang dihasilkan oleh suatu estimasi model regresi empiris sangat tinggi, tetapi individual variabel-variabel independen banyak yang tidak sinifikan mempengaruhi variabel dependen.
- b. Menganalisis matrik korelasi variabel-variabel independen. Jika antar variabel independen ada korelasi yang cukup tinggi (umumnya di atas 0,90), maka hal ini merupakan indikasi adanya multikolinearitas. Tidak adanya korelasi yang tinggi antar variabel independen tidak berarti bebas

dari multikolinearitas. Multikolinearitas dapat disebabkan karena adanya efek kombinasi dua atau lebuh variabel independen.

- c. Multikolinearitas dapat juga dilihat dari:
	- Nilai *tolerance* dan lawannya
	- *Variance inflation factor* (VIF).

Kedua ukuran ini menunjukan setiap variabel independen manakah yang dijelaskan oleh variabel independen lainnya. Dalam pengertian sederhana setiap variabel independen menjadi variabel dependen (terikat) dan diregres terhadap variabel independen lainnya. *Tolerance* mengukur variabilitas variabel independen yang terpilih yang tidak dijelaskan oleh variabel independen lainnya. Jadi nilai *tolerance* yang rendah sama dengan nilai multikolinearitas VIF tinggi. (karena VIF=1/*Tolerance).* Nilai *cutoff* yang umum dipakai untuk menunjukkan adanya multikolinearitas adalah nilai *tolerance ≤* 0,10 atau sama dengan nilai VIF  $> 10.$ 

#### **3.7.2.3 Uji Heteroskedastisitas**

Uji heteroskedastisitas bertujuan untuk menguji apakah dalam model regresi terjadi ketidaksamaan variance dari residual suatu pengamatan ke pengamatan yang lain. Jika variance dari residual satu pengamatan ke pengamatan yang lain tetap,maka disebut Homoskedastisitas dan jika berbeda disebut heteroskedastisitas. Model regresi yang baik adalah yang Homoskedastisitas atau tidak terjadi heteroskedastisitas. Kebanyakan data crossectin mengandung situasi heteroskedastisitas karena data ini menghimpun data yang mewakili berbagai ukuran (kecil, sedang, dan besar)

(Ghozali,2014:139).

Ada beberapa cara untuk mendeteksi ada atau tidaknya heteroskedastisitas:

1. Melihat Grafik Plot antara nilai prediksi variabel terikat (dependen) yaitu ZPRED dengan residualnya SRESID. Deteksi ada tidaknya heteroskedastisitas dapatdilakukan dengan melihat ada tidaknya pola tertentu pada grafik *scatterplot* antara SRESID dan ZPRED dimana sumbu Y adalah Y yang telah diprediksi, dan sumber X adalah residual (Y prediksi – Y sesungguhnya) yang telah di-*studentized.*

Dasar Analisis:

- Jika ada pola tertentu, seperti titik-titik yang ada membentuk pola tertentu yang teratur (bergelombang, melebar kemudian menyempit) maka mengindikasikan telah terjadi heteroskedastisitas.
- Jika tidak ada pola yang jelas, serta titik-titik menyebar di atas dan di bawah angka 0 pada sumbu Y, maka tidak terjadi heteroskedastisitas.
- 2. Adapun cara lain untuk mendeteksi ada atau tidaknya heteroskedastisitas yaitu menurut Gujarati (2015:406) untuk menguji ada tidaknya heteroskedastisitas digunakan uji *rank spearman* yaitu dengan mengkorelasikan variabel independen terhadap nilai absolut dari residual nilai regresi. Jika nilai koefisien korelasi antara variabel independen

dengan nilai absolut dari residual signifikan, maka kesimpulannya terdapat heteroskedastisitas (varian residual tidak homogeny).

#### **3.7.2.4 Uji Autokolerasi**

T Uji autokorelasi bertujuan menguji apakah model regresi linear ada kolelasi antara kesalahan pengganggu pada periode t dengan kesalahan pengganggu pada periode t-1 (sebelumnya). Jika terjadi kolerasi, maka dinamakan ada problem autokorelasi, model regresi yang baik adalah regresi yang bebas dari autokorelasi. Autokorelasi muncul karena observasi yang berurutan sepanjang waktu berkaitan satu sama lainnya. Massalah ini timbul karena residual (kesalahan pengganggu) tidak bebas dari satu observasi ke observasi lainnya. Hal ini sering ditemukan pada data runtut waktu (*time series)* karena "gangguan" pada seseorang individu/kelompok cenderung mempengaruhi "gangguan" pada individu/kelompok yang sama pada periode berikutnya.

Pada data *crossection (*silang waktu), masalah autokorelasi relative jarang terjadi karena "gangguan" pada observasi yang berbeda berasal dari individu kelompok yang berbeda. Model regresi yang baik adalah regresi yang bebas dari autokorelasi. Ada beberapa cara yang dapat digunakan untuk mendeteksi ada atau tidakmya autokorelasi. Pendekatan yang sering digunakan untuk menguji ada tidaknya autokorelasiadalah uji Durbin-Watson (DW Test) (Ghozali,2014:110).

Untuk mendeteksi ada tidaknya autokorelasi dalam penelitian ini digunakan uji Durbin- Watson (DW Test). Menurut Ghozali (2014:110), pengambilan keputusan ada tidaknya autokorelasi dapat dilihat melalui table berikut:

- 1. Nilai D-W di bawah -2 berarti diindikasikan ada autokorelasi positif.
- 2. Nilai D-W di antara -2 sampai 2 berarti diindikasikan tidak ada autokorelasi.
- 3. Nilai D-W di atas 2 berarti diindikasikan ada autokorelasi negatif.

### **3.7.3 Analisis Regresi Liner Sederhana**

Menetukan pengaruh antara variabel bebas denga variabel terikatnya. Model

persamaan regresi adalah sebagai berikut :

$$
Y = a + b_1 x_1 + b_2 x_2 + b_3 x_3
$$

Nilai-nilai a dan b dapat dihitung dengan menggunakan Rumus sebagai berikut :

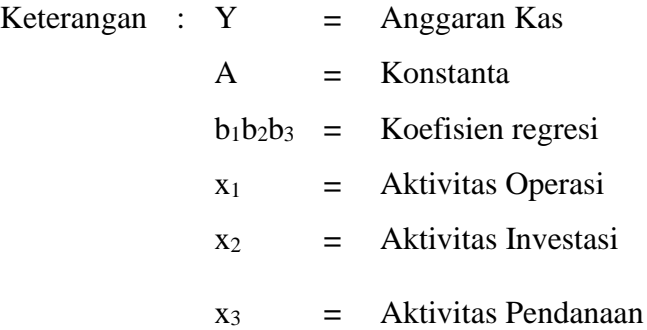

$$
a = \frac{(\Sigma y) (\Sigma x^2) - (\Sigma x) (\Sigma xy)}{n(\Sigma x^2) - (\Sigma x)^2}
$$
  

$$
b = \frac{n(\Sigma xy) - (\Sigma x) (\Sigma y)}{n(\Sigma x^2) - (\Sigma x)^2}
$$

Berikut ini adalah langkah-langkah dalam melakukan Analisis Regresi Linear Sederhana :

- Tentukan Tujuan dari melakukan Analisis Regresi Linear Sederhana
- Identifikasikan Variabel Faktor Penyebab (Predictor) dan Variabel Akibat (Response)
- Lakukan Pengumpulan Data
- Hitung X<sup>2</sup>, Y<sup>2</sup>, XY dan total dari masing-masingnya
- Hitung a dan b berdasarkan rumus diatas.
- Buatkan Model Persamaan Regresi Linear Sederhana.
- Lakukan Prediksi atau Peramalan terhadap Variabel Faktor Penyebab atau Variabel Akibat.

# **3.7.4 Uji Kolerasi**

Data kemudian akan diolah setelah data terkumpul selanjutnya adalah penghitungan untuk untuk mengetahui kuat atau lemahnya hubungan antara variabel bebas dengan variabel terikat, koefisien korelasi akan menunjukkan tingkat keeratan hubungan antara dua variabel. Maka penelitian ini dapat menggunakan analisis korelasi dengan rumus *Product Moment* sebagai berikut :

$$
rXY = \frac{nn (\sum XXYY) - (XX\Sigma YY)}{\sqrt{\{nn (\sum XX^{2}) - (\sum XX)^{2}\}\{nn (\sum YY - (\sum y)^{2})\}}}
$$

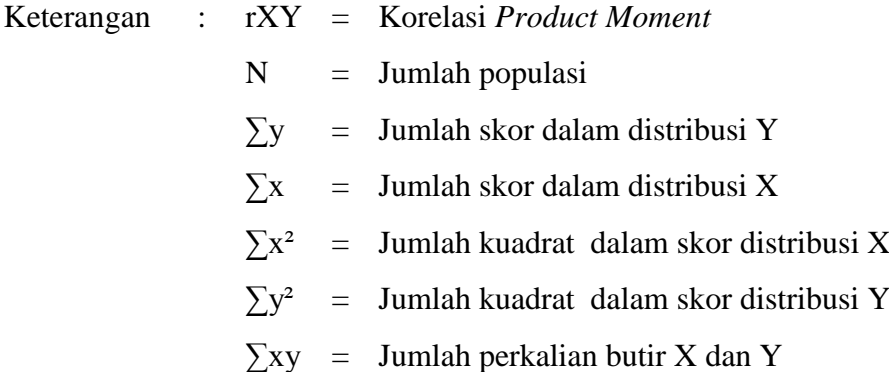

#### **3.7.5 Uji Koefisien Determinasi**

Koefisien determinasi digunakan untuk mengetahui seberapa besar pengaruh variabel X terhadap variabel Y, nilai  $R^2$  adalah nilai nol dan satu.

1. Analisis Koefisien Determinasi Simultan

Untuk melihat seberapa besar pengaruh variabel indenden terhadap variabel dependen, biasanya dinyatakan dalam bentuk persen (%) koefisien determinasi simultan.

Berikut merupakan rumus dalam mencari nilai koefisien determinasi simultan:

$$
Kd = r^2x100\%
$$

Keterangan :

 $Kd = K$ oefisien determinasi

- $R^2$ = Kuadrat dari koefisien ganda
- 2. Analisis Koefisien Determinasi Parsial

Koefisien determinasi parsial digunakan untuk menentukan besaran pengaruh salah satu variabel independen (X) terhadap varaibel dependen (Y) secara parsial. Rumus unutk menghitung koefisien determinasi parsial yaitu :

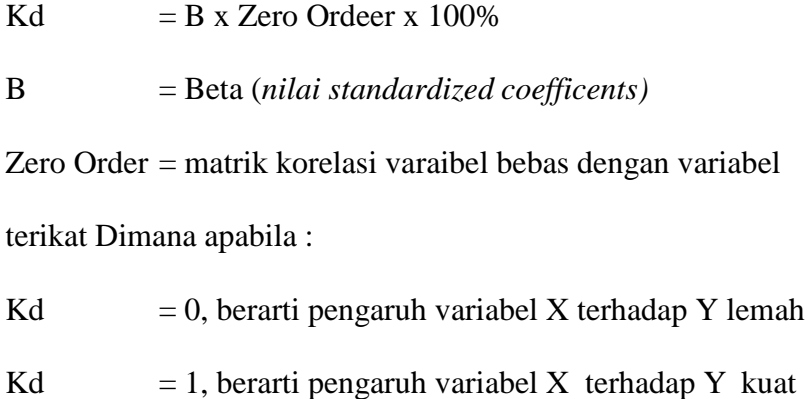

### **3.7.6 Uji Hipotesis**

Pengujian hipotesis dalam penelitian ini bertujuan untuk mengetahui apakah ada atau tidak ada pengaruh aktivitas operasi, aktivitas investasi dan aktivitas pendanaan secara simultan dan parsial. Uji hipotesis untuk korelasi ini dirumuskan dengan hipotesis no (H0) dan hipotesis alternatif (Ha).

1. Pengujian hipotesis statistik secara simultan (Uji F)

Pengujian ini menggunakan uji F dengan langkah-langkah sebagai berikut:

a. Merumuskan Hipotesis H0 :  $β_1$ ,  $β_2$ ,  $β_3=0$ 

> Artinya tidak terdapat pengaruh yang sinifikan secara simultan variabel aktivitas operasi, aktivitas investasi dan aktivitas pendanaan terhadap anggaran kas.

 $H_1$ :  $\beta_1$ ,  $\beta_2$ ,  $\beta_3 \neq 0$ 

Artinya pengaruh yang sinifikan secara simultan variabel aktivitas operasi, aktivitas investasi dan aktivitas pendanaan terhadap anggaran kas.

- b. Menentukan tingat signifikasi, yaitu 5% atau 0,05 dan derajat bebas  $(db) = n-k-1$ , untuk mengetahui daerah  $F<sub>tablel</sub>$ , sebagai batas daerah penerimaan dan penolakan hipotesis
- c. Menghitungan nilai Fhitung untuk mengetahui apakah variabelvariabel koefisin korelasi signifikan atau tidak. Dengan rumus sebagai berikut :

$$
F = \frac{R^2/K}{(1-R)(n-k-1)}
$$

Keterangan :

- $R^2$ <sup>2</sup> = Koefisien korelasi ganda yang telah ditentukan
- $K =$ Banyaknya variabel bebas
- $N = Ukuran Sample$
- $F = F$  hitung yang selanjutnya dibandingkan dengan  $F_{\text{table}}$  $(n-k-1)$ .
- d. Dari perhitungan tersebut akan diperoleh distribusi F dengan pembilang K dan penyebut dk (n-k-1) dengan ketentuan sebagai berikut : Tolak  $H_0$  Jika  $F_{\text{hitung}} > F_{\text{table}}$  maka  $H_1$  diterima

(signifikan) Terima H<sub>0</sub> jika F<sub>hitung</sub> <F<sub>tabel</sub> maka H<sub>1</sub>

ditolak (tidak signifikan)

2. Pengujian hipotesis statistik secara parsial (Uji t)

Uji parsial atau disebut juga uji t dalam analisis regresi linier berganda bertujuan untuk mengetahui apakah variabel bebas (Variabel X) secara parsial (sendiri-sendiri) berpengaruh signifikan terhadap variabel terikat (Variabel Y). Pengujian dilakukan dengan uji statistik dengan langkah-langkah sebagai berikut :

a. Merumuskan Hipotesis

 $H_0$ :  $\beta_1 = 0$ , tidak ada pengaruh signifikan aktivitas operasi terhadap anggaran kas.

 $H_a$ :  $\beta_1 \neq 0$ , ada pengaruh signifikan aktivitas operasi terhadap

anggaran kas.

 $H_0$ : β<sub>2</sub> = 0, tidak ada pengaruh signifikan aktivitas investasi terhadap anggaran kas.

 $H_a$ :  $\beta_2 \neq 0$ , ada pengaruh signifikan aktivitas investasi terhadap anggaran kas.

 $H_0$ : β<sub>3</sub> = 0, tidak ada pengaruh signifikan aktivitas pendanaan terhadap anggaran kas.

 $H<sub>a</sub>$ : β<sub>3</sub>  $\neq$  0, ada pengaruh signifikan aktivitas pendanaan terhadap anggaran kas.

Kemudian dilakukan pengujian dengan menggunakan rumus uji t dengan tingkat signifikan 5% dengan rumus sebagai berikut :

$$
t = \sqrt[r]{\frac{n-k-1}{1-r^2}}
$$

Keterangan :

n = Jumlah Sampel

 $r =$  Nilai korelasi parsial

Kemudian hasil hipotesis Thitung dibandingkan dengan Ttabel, dengan ketentuan sebagai beikut :

- a. Jika Thitung > Ttabel, maka H0 ditolak dan Ha diterima.
- b. Jika Thitung < Ttabel, maka H0 diterima dan Ha ditolak.